#### **ANNEXES**

Les explications contenues dans le document original « Prise de position concernant les critiques du système à propos des solutions REKOLE® et ITAR\_K® » présente le fonctionnement de la comptabilité analytique selon REKOLE® et ITAR\_K® à l'aide d'exemples reposant sur des données de 2017, pour lesquelles la version ITAR  $K^{\otimes}$  8.0 était pertinente. Etant donné que les solutions de branche REKOLE® et ITAR\_K® s'adaptent continuellement aux nouvelles exigences et dispositions du TAF, les chapitres 1.6 à 1.8 du document susmentionné ont été repris avec la même numérotation et mis à jour dans les annexes suivantes afin de présenter le fonctionnement d'ITAR\_K® pour les années antérieures ou ultérieures à 2017. Nous vous renvoyons au document de base afin d'obtenir de plus amples détails et de comprendre le contexte de cette démarche.

#### **ANNEXE 1 : EXPLICATIONS COMPLEMENTAIRES POUR LES DONNEES 2016, BASEES SUR LA VERSION 7.0 D'ITAR\_K®**

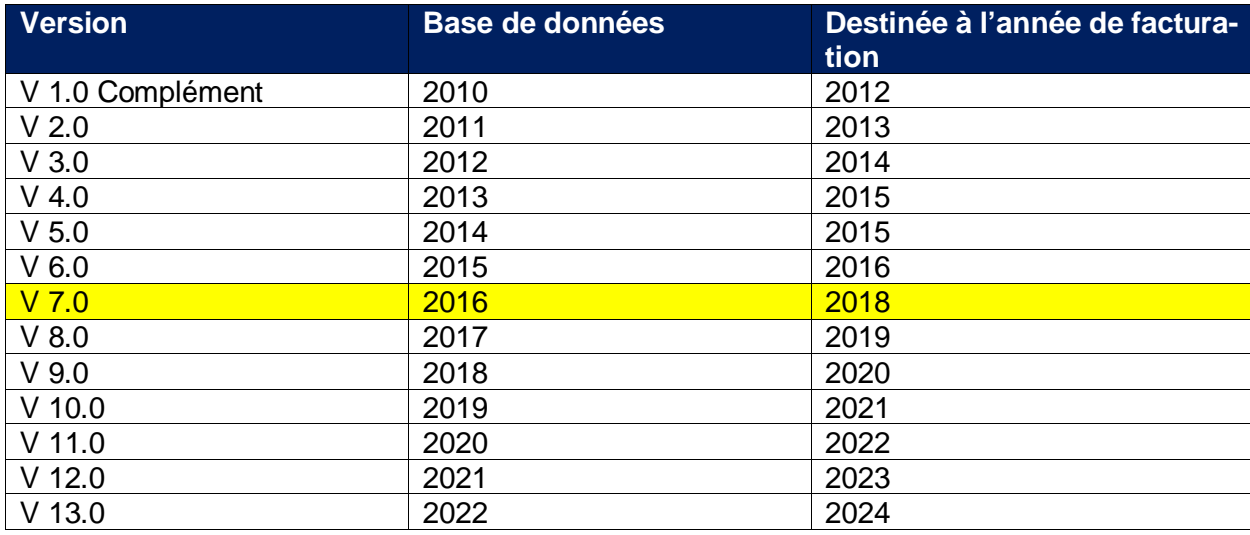

### **Historique des versions d'ITAR\_K®**

### **Introduction :**

Entre les versions ITAR\_K<sup>®</sup> 7.0 et 8.0, les principales améliorations suivantes ont été apportées :

- Impact TARPSY: le Daymix est appliqué et présenté de manière similaire aux soins somatiques aigus.
- Depuis 2017, le nouveau relevé CUFI est appliqué selon REKOLE®. Pour les frais généraux, les postes de frais «Soins intensifs» et «Intermediate-Care» figurent désormais séparément et pour le corps médical, l'activité 6 est présentée de manière plus détaillée.
- Le nom des colonnes de tarifs SCTM est changé en CTM (adaptation légale).

## **1.6 Analyses de cas administratifs ambulatoires au niveau ITAR\_K®**

L'unité finale d'imputation des coûts et des recettes selon REKOLE® est toujours considérée comme un « cas administratif », tant dans le domaine stationnaire que dans le domaine ambulatoire. Elle constitue la plus petite unité comptabilisable de la comptabilité analytique. Les règles des cas administratifs sont arrêtées de manière exhaustive et s'appliquent en principe à tous les patients et toutes les patientes d'un hôpital, qu'ils et elles soient traité.es en mode ambulatoire ou stationnaire. Seul le traitement des « cas ambulatoires de longue durée » nécessite une dérogation, à savoir une approche d'exception qui, au fil des ans, a toutefois fait ses preuves. Aussi, la comptabilité analytique REKOLE® **n'applique pas de directives différentes quand il s'agit de prestations ambulatoires ou stationnaires** quant à la structure de la comptabilité par unité finale d'imputation. Dans les deux types de traitement et de séjour, l'élaboration des données pertinentes concernant les coûts et les recettes s'effectue sous forme d'évaluations pour lesquelles les coûts des différents cas administratifs ou, dans des cas exceptionnels, ceux des prestations individuelles spécifiques<sup>[29](#page-1-0)</sup> sont regroupés de manière appropriée (p. ex. pour la formation des unités finales d'imputations tarifaires dans ITAR\_K®).

Dans la comptabilité analytique par unité finale d'imputation, deux évaluations sont admises : le calcul unitaire par unité finale d'imputation et le calcul périodique par unité finale d'imputation. Pour la première, les coûts sont déterminés par cas ou par mandat. Pour la deuxième, les coûts de chaque prestation sont calculés pour une période donnée (p. ex. mensuelle, trimestrielle ou annuelle).

Le cas administratif, qui sert de centre de collecte de toutes les prestations hospitalières fournies à un patient / une patiente, constitue le tableau des différentes prestations individuelles - comme décrit ci-dessus - dans un relevé d'unité finale d'imputation (voir REKOLE®, au chapitre 9.8). Les évaluations portant sur les relevés d'unités finales d'imputation ne sont prises en compte que si les cas administratifs sont rassemblés selon certains critères de regroupement (p. ex. par tarif ou par garant).

En créant la solution ITAR\_ $K^{\circledast 30}$  $K^{\circledast 30}$  $K^{\circledast 30}$ , les hôpitaux se sont dotés d'un outil efficace basé sur REKOLE<sup>®</sup> qui rassemble toutes les informations comptables par unité finale d'imputation et pour des groupes spécifiques. Ces groupes correspondent à des tarifs et à des activités spécifiques, soumis à des règles de financement différentes. Ainsi, chaque hôpital sait quels coûts d'exploitation il devra couvrir, ventilés par tarif et source de financement (outil valable partir de la version 10.0, y compris la distinction entre les différents types de cas ambulatoires et les différents garants LAA/LAMal, etc.).

ITAR\_K® représente l'ensemble des prestations d'une institution, l'approche tarifaire clairement au premier plan, fournissant entre autres les bases pour effectuer des comparaisons entre établissements selon l'art. 49, al.1, LAMal et pour les négociations tarifaires. La somme des coûts par tarif figure de façon détaillée dans ITAR\_K® (onglet Excel : « Relevé CUFI aperçu global »).

La solution ITAR\_K<sup>®</sup> est régulièrement mise à jour, notamment pour l'adapter aux nouvelles décisions du TAF. Pour visualiser les coûts d'exploitation hospitaliers de l'année 2016, la version 7.0 d'ITAR  $K^{\circ}$  est déterminante<sup>31</sup>. Par conséquent, les lignes/colonnes spécifiques du fichier Excel de même que leurs désignations indiquées dans la présente annexe se réfèrent à cette version 7.0, et non à la version actuellement en vigueur.

<span id="page-1-0"></span><sup>&</sup>lt;sup>29</sup> Par exemple, lorsqu'un cas ambulatoire contient à la fois des prestations médicales et thérapeutiques

<span id="page-1-1"></span> $30$  ITAR\_K<sup>®</sup> - Modèle de tarif intégré basé sur la comptabilité analytique par unité finale d'imputation

<span id="page-1-2"></span><sup>&</sup>lt;sup>31</sup> H+: Explications sur l'Aperçu global des coûts indicateurs sur les prestations pour ITAR\_K<sup>®</sup>, version 7.0, déc. 2016, Berne, chap. 1.1, p. 4.

En principe, dans le domaine ambulatoire également, les cas administratifs ambulatoires sont regroupés/rassemblés pour certains tarifs. S'il arrive qu'un patient / une patiente bénéficie de prestations ambulatoires relevant de domaines différents et financées par un tarif différent (p. ex., points TARMED et points physiothérapie), les prestations médicales et de physiothérapie spécifiques de ce cas administratif devront être affectées aux tarifs correspondants dans ITAR\_K® afin de constituer des unités finales d'imputation tarifaires correctes (cf. chiffre 1.7). Les postes de frais restants du cas administratif, tels que les frais de matériel > 3 CHF, les médicaments, le sang, les dialyses, le laboratoire et les autres domaines d'activité ambulatoires et tarifs, devront également être ventilés spécifiquement dans une colonne appropriée et ne pas être déclarés comme des « coûts TARMED ».

De même, les coûts et les prestations pour les patients autopayeurs, les prestations obligatoires non-AOS ou les prestations relevant d'une facturation forfaitaire ne sont pas saisis dans la colonne TARMED, mais figurent sous « Autre tarif ambulatoire ».

Les coûts qui apparaissent, dans la colonne EF « Pas de tarif séparé » de l'onglet Excel « Relevé CUFI, Aperçu global »[32](#page-2-0) concernent principalement les natures de charges indirectes comme l'administration des patients et les CUI des activités ambulatoires. Il est également prévu de faire figurer dans cette colonne les natures de charges indirectes « Autres fournisseurs de prestations » qui pourraient survenir lors de traitements ambulatoires (si c'est le cas, les coûts liés à l'aumônerie p. ex.), étant précisé que l'aumônerie concerne en premier lieu l'activité stationnaire. Cela dit, pour garantir que les hôpitaux puissent néanmoins indiquer leurs coûts là où ils surviennent effectivement, la solution ITAR\_K® permet de saisir également les coûts de l'aumônerie pour les activités ambulatoires.

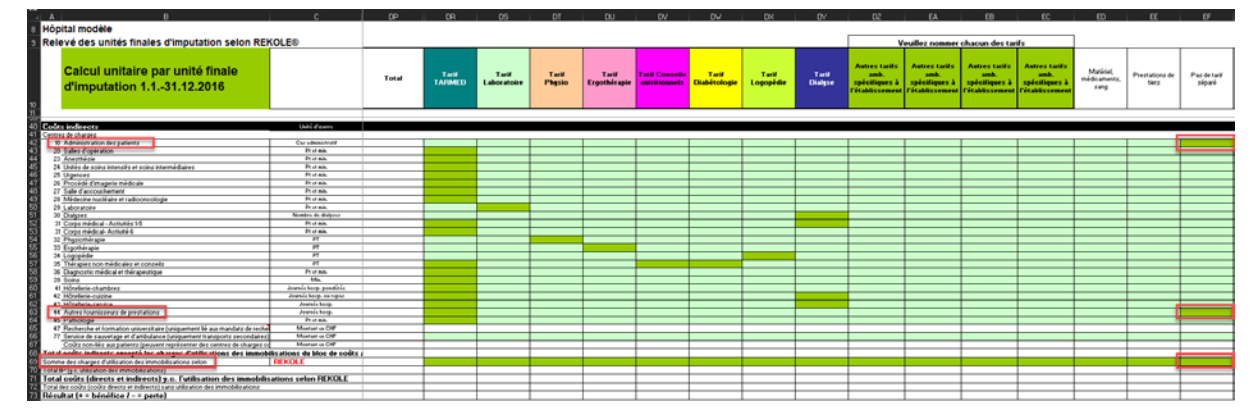

*Illustration 1 : onglet Excel « Relevé CUFI, Aperçu global », colonne EF « Pas de tarif séparé »*.

Lors du regroupement de cas administratifs ambulatoires, ces 3 natures de charges indirectes peuvent également ne pas être attribuées directement aux colonnes des tarifs et/ou activités prévues et utilisées dans ITAR\_K®. Leur affectation directe s'avère en effet particulièrement difficile lorsqu'un cas ambulatoire bénéficie de prestations de différents tarifs (p. ex. une prestation TARMED et une prestation de physiothérapie). Cette situation s'explique par le fait que ces prestations sont liées à un cas précis et non à un tarif spécifique. Il faudra néanmoins s'assurer que, même pour les traitements de patients pour lesquels deux (ou plusieurs) tarifs sont concernés (p. ex. TARMED et physiothérapie), la quote-part correcte des coûts de l'administration des patients

<span id="page-2-0"></span> $32$  H+: Explications concernant l'aperçu global des données relatives aux coûts et prestations pour ITAR\_K®, version 7.0, décembre 2016, Berne, chap.9.

et des CUI soit ventilée et comptabilisée sur les deux tarifs ambulatoires correspondants (fractionnement des coûts indirects $333$  $333$ .

Afin de garantir l'exécution de ce fractionnement des coûts indirects, le modèle ITAR\_K® a prévu et comprend la colonne EF « Pas de tarif séparé » dans l'onglet Excel « Relevé CUFI, Aperçu global » permettant d'assurer une attribution automatique et proportionnelle de ces natures de charges indirectes à tous les tarifs et à toutes les activités qui concernent des patients ambulatoires (procédure d'attribution indirecte). L'attribution proportionnelle s'effectue dans l'onglet Excel « Aperçu global ». L'illustration suivante présente ce fractionnement des coûts indirects en 2 étapes :

Étape 1 : saisie des coûts indirects des composantes « Administration des patients » et « CUI » (éventuellement d'autres fournisseurs de prestations aussi) des activités ambulatoires dans les cellules prévues à cet effet dans l'onglet-Excel « Relevé CUFI, Aperçu global » (cf. illustration 1).

Étape 2 : les coûts totaux figurant à la colonne EF « Pas de tarif séparé » (= cellule EF71 onglet Excel « Relevé CUFI, Aperçu global ») sont automatiquement attribués à l'onglet Excel Aperçu global (ligne 31, colonne DR à EE) proportionnellement aux coûts totaux CEN II, ligne 27, onglet Excel, « Aperçu global ») des tarifs/activités ambulatoires concernés.

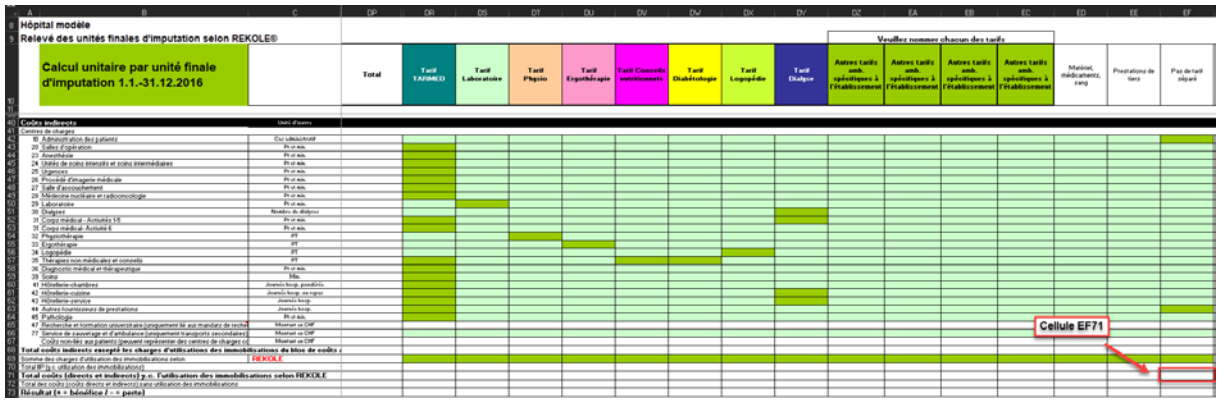

*Illustration 2 : onglet Excel « Relevé CUFI, Aperçu global », coûts totaux de la colonne EF « Pas de tarif séparé »* 

|    |                                                                                                    |                                            | Apercu global des données relatives aux coûts et prestations pour ITAR K CH V7.0 |            |               |                                                                                                    |        |       |                            |                     |           |                |                                                                  |                                     |                     |             |             |                       |  |
|----|----------------------------------------------------------------------------------------------------|--------------------------------------------|----------------------------------------------------------------------------------|------------|---------------|----------------------------------------------------------------------------------------------------|--------|-------|----------------------------|---------------------|-----------|----------------|------------------------------------------------------------------|-------------------------------------|---------------------|-------------|-------------|-----------------------|--|
|    |                                                                                                    |                                            |                                                                                  |            |               |                                                                                                    |        |       |                            |                     |           |                |                                                                  |                                     |                     |             |             |                       |  |
|    |                                                                                                    | <b>Höpital modèle</b>                      |                                                                                  |            |               |                                                                                                    |        |       |                            |                     |           |                |                                                                  |                                     |                     |             |             |                       |  |
|    | but services new scanarist<br>LES sobretaure del sureste                                                                                           |                                            |                                                                                  |            |               |                                                                                                    |        |       |                            |                     |           |                |                                                                  |                                     |                     |             |             |                       |  |
|    | CLI OSPEDALI SVIZZERI                                                                                                    |                                            |                                                                                  |            |               | Base des coûts = comptabilité analytique par unité finale d'imputation selon REKOLE* en coûts complets |        |       |                            |                     |           |                |                                                                  |                                     |                     |             |             |                       |  |
|    |                                                                                                    | Modèle comptabilité par unité finale d'imp |                                                                                  |            |               |                                                                                                    |        |       |                            |                     |           |                |                                                                  |                                     |                     |             |             |                       |  |
|    |                                                                                                    | Eventice                                   |                                                                                  |            |               |                                                                                                    |        |       |                            |                     |           |                |                                                                  |                                     |                     |             |             |                       |  |
|    |                                                                                                    |                                            |                                                                                  |            |               |                                                                                                    |        |       |                            |                     |           |                | <b>Autres Luiz</b>                                               | <b>Autors tarifs</b>                | <b>Autres Luids</b> | direct Earl |             |                       |  |
|    |                                                                                                    | <b>Total Charges</b>                       | Aiustement par                                                                   |            | Tarif         | Tarif                                                                                                  | Tarif  | Tarif | <b>Tarif Conveils</b>      | <b>Tarif</b>        | Tark      | Tarif          | amb.                                                             | amb.                                | armsh.              |             | Matérial    | <b>Prestations</b> de |  |
|    | Gro. CN Description                                                                                                    | COFI                                       | objet                                                                            | Total COEX | <b>TARMED</b> | Laboratoire                                                                                            | Physio |       | Ergethérapie autritionnels | <b>Diabétologie</b> | Loqueidie | <b>Dialyse</b> | spécifiques à                                                    | daitianes i                         | sécifiques )        |             | médicaments | tiers                 |  |
|    |                                                                                                    |                                            |                                                                                  |            |               |                                                                                                    |        |       |                            |                     |           |                | <b>Férablissemen</b>                                             | <b><i><u>Férablissement</u></i></b> | <b>tabliciemen</b>  | ablicces    | EMA         |                       |  |
|    |                                                                                                    |                                            |                                                                                  |            |               |                                                                                                    |        |       |                            |                     |           |                |                                                                  |                                     |                     |             |             |                       |  |
|    | Charges extraordinaires                                                                                                    |                                            |                                                                                  |            |               |                                                                                                    |        |       |                            |                     |           |                |                                                                  |                                     |                     |             |             |                       |  |
|    | harges selon comptes annuels                                                                                                    |                                            |                                                                                  |            |               |                                                                                                    |        |       |                            |                     |           |                |                                                                  |                                     |                     |             |             |                       |  |
|    | 66/68 / Produits 66/68 traités en diminution des coûts                                                                                             |                                            |                                                                                  |            |               |                                                                                                    |        |       |                            |                     |           |                |                                                                  |                                     |                     |             |             |                       |  |
|    | <b>Coûts directs</b>                                                                                                    |                                            |                                                                                  |            |               |                                                                                                    |        |       |                            |                     |           |                | Clé de répartition de la cellule EF71 proportionnelle aux CEN II |                                     |                     |             |             |                       |  |
|    | E.V   Imputation interne de prestations                                                                                                    |                                            |                                                                                  |            |               |                                                                                                    |        |       |                            |                     |           |                |                                                                  |                                     |                     |             |             |                       |  |
|    | <b>Total Coûts selon COEX</b>                                                                                                    |                                            |                                                                                  |            |               |                                                                                                    |        |       |                            |                     |           |                |                                                                  |                                     |                     |             |             |                       |  |
|    | 30/405   J. Honoraires médecins des patients avec ass. complémentaires                                                                             |                                            |                                                                                  |            |               |                                                                                                    |        |       |                            |                     |           |                |                                                                  |                                     |                     |             |             |                       |  |
| 44 | Charges d'utilisation des inmobilisations (CLE+ intérêts calc, des actés inmobilisés, amortissements calc, loyers, 5 (36 Novem + selon DCP)        |                                            |                                                                                  |            |               |                                                                                                    |        |       |                            |                     |           |                |                                                                  |                                     |                     |             |             |                       |  |
|    | ES J. Produits groupe de comptes ES, exclusivance<br>(6) +Produits groupe de comptes (6) (si traité en diminution des coûts dans la gempta, p! (1) |                                            |                                                                                  |            |               |                                                                                                    |        |       |                            |                     |           |                |                                                                  |                                     |                     |             |             |                       |  |
|    | Codes d'exploitation nets I (CEN D                                                                                                    |                                            |                                                                                  |            |               |                                                                                                    |        |       |                            |                     |           |                |                                                                  |                                     |                     |             |             |                       |  |
|    | Déductions subsidaires: coûts de l'enseignement universite en entière che                                                                          |                                            |                                                                                  |            |               |                                                                                                    |        |       |                            |                     |           |                |                                                                  |                                     |                     |             |             |                       |  |
|    | Déductions subsidiaires: coûts des prestu <sup>nt</sup> emportante général (PIG)                                                                   |                                            |                                                                                  |            |               |                                                                                                    |        |       |                            |                     |           |                |                                                                  |                                     |                     |             |             |                       |  |
|    | <b>Codes d'exploitation nets II (CEN II)</b>                                                                                                    |                                            |                                                                                  |            |               |                                                                                                    |        |       |                            |                     |           |                |                                                                  |                                     |                     |             |             |                       |  |
|    | Déduction pour coûts supplémentaires issus de prestations p                                                                                        |                                            | répartition proportionnelle                                                      |            |               |                                                                                                    |        |       |                            |                     |           |                |                                                                  |                                     |                     |             |             |                       |  |
|    | / Déductons des rémunératons complémentaires SvissCPG !                                                                                            |                                            | des coûts (Cellule EF71)                                                         |            |               |                                                                                                    |        |       |                            |                     |           |                |                                                                  |                                     |                     |             |             |                       |  |
|    | <mark>a Componentan da sa ambutan sa kamala spany</mark> a sa tagai <mark>n na m</mark>                                                            |                                            |                                                                                  |            |               |                                                                                                    |        |       |                            |                     |           |                |                                                                  |                                     |                     |             |             |                       |  |
|    | + Coûts non-tarifés à part, part par tarif                                                                                                    |                                            |                                                                                  |            |               |                                                                                                    |        |       |                            |                     |           |                |                                                                  |                                     |                     |             |             |                       |  |
|    | Inspaction des deductions cumulees sur les tarts and                                                                                               |                                            |                                                                                  |            |               |                                                                                                    |        |       |                            |                     |           |                |                                                                  |                                     |                     |             |             |                       |  |
|    | Déduction des intérêts s/ actés ceculares, si pas selon la méthode du Surveillant des prix                                                         |                                            |                                                                                  |            |               |                                                                                                    |        |       |                            |                     |           |                |                                                                  |                                     |                     |             |             |                       |  |
|    | Supplément pour non-prise en compte des intérêts sur actifs céculairs                                                                              |                                            |                                                                                  |            |               |                                                                                                    |        |       |                            |                     |           |                |                                                                  |                                     |                     |             |             |                       |  |
|    | Charges d'exploitation pertinentes pour le benchmarking (CPD)                                                                                      |                                            |                                                                                  |            |               |                                                                                                    |        |       |                            |                     |           |                |                                                                  |                                     |                     |             |             |                       |  |
|    | Nombre d'unité de prestations (Case Mix, journées, points taréés facturés, produits, etc.)                                                         |                                            |                                                                                  |            |               |                                                                                                    |        |       |                            |                     |           |                |                                                                  |                                     |                     |             |             |                       |  |

*Illustration 3: onglet Excel « Aperçu global », affectation proportionnelle des coûts totaux « Pas de tarif séparé »* 

Certains hôpitaux (c'est le cas de l'hôpital XY) peuvent déjà paramétrer le « fractionnement des coûts indirects » automatique des coûts de l'administration des patients et des CUI dans leurs

<span id="page-3-0"></span><sup>33</sup> H+: Explications concernant l'aperçu global des données relatives aux coûts et prestations pour ITAR\_K®, version 7.0, décembre 2016, Berne, p. 13, chap.7.8 & renvoi 5

systèmes de comptabilité analytique (procédure d'attribution directe) et, ainsi, assurer la répartition de ces natures de charges indirectes sur les cas administratifs ambulatoires dans ITAR  $K^\circ$ (procédure d'attribution directe). Ce « fractionnement des coûts indirects » s'effectue alors également de manière directe proportionnellement aux prestations tarifaires dont a bénéficié le patient / la patiente ambulatoire. Dans ITAR\_K®, les cellules suivantes du « Relevé CUFI, Aperçu global » sont remplies par les services concernés des hôpitaux :

*Illustration 4 : onglet Excel « Relevé CUFI, Aperçu global » affectation directe des coûts proportionnels générés par l'administration des patients*

| <b>Höpital modèle</b>                                                                       |                                                                               |       |                        |                      |                 |       |                      |                                                  |                    |                  |                                               |                                              |                                                                                                    |                                              |                                 |                         |                       |
|---------------------------------------------------------------------------------------------|-------------------------------------------------------------------------------|-------|------------------------|----------------------|-----------------|-------|----------------------|--------------------------------------------------|--------------------|------------------|-----------------------------------------------|----------------------------------------------|----------------------------------------------------------------------------------------------------|----------------------------------------------|---------------------------------|-------------------------|-----------------------|
|                                                                                             |                                                                               |       |                        |                      |                 |       |                      |                                                  |                    |                  |                                               |                                              |                                                                                                    |                                              |                                 |                         |                       |
| Relevé des unités finales d'imputation selon REKOLE®                                        |                                                                               |       |                        |                      |                 |       |                      |                                                  |                    |                  | Veuillez nommer chacun des tarifs             |                                              |                                                                                                    |                                              |                                 |                         |                       |
| Calcul unitaire par unité finale<br>d'imputation 1.1.-31.12.2016                            |                                                                               | Total | Tarif<br><b>TARMED</b> | Tarif<br>Laboratoire | Tarif<br>Physio | Tarif | <b>Tarif Conceds</b> | Tarif<br>Ergethérapie nutritionnels Diabétologie | Tarif<br>Logopédie | Tarif<br>Dialyse | <b>Autres tarifs</b><br>amb.<br>spécifiques à | <b>Autres tadés</b><br>amb.<br>spécifiques à | <b>Autres tarifs</b><br>and-<br>spécifiques à<br><b>Grabbissemen Fétablissemen Fétablissemen Fétablissemen</b> | <b>Autres tarifs</b><br>ands.<br>spécifiques | Manériel<br>médicaments<br>sang | Prestations de<br>tiens | Pas de tari<br>séparé |
|                                                                                             |                                                                               |       |                        |                      |                 |       |                      |                                                  |                    |                  |                                               |                                              |                                                                                                    |                                              |                                 |                         |                       |
| <b>Cours indirects</b>                                                                      | Unité d'assure                                                                |       |                        |                      |                 |       |                      |                                                  |                    |                  |                                               |                                              |                                                                                                    |                                              |                                 |                         |                       |
| Centres de charges                                                                          |                                                                               |       |                        |                      |                 |       |                      |                                                  |                    |                  |                                               |                                              |                                                                                                    |                                              |                                 |                         |                       |
| 10 Administration des patients                                                              | Cas administratif                                                             |       |                        |                      |                 |       |                      |                                                  |                    |                  |                                               |                                              |                                                                                                    |                                              |                                 |                         |                       |
| 20 Salles d'opération                                                                       | <b>Phatimin</b>                                                               |       |                        |                      |                 |       |                      |                                                  |                    |                  |                                               |                                              |                                                                                                    |                                              |                                 |                         |                       |
| 23 Anesthézie                                                                               | <b>Phatimin</b>                                                               |       |                        |                      |                 |       |                      |                                                  |                    |                  |                                               |                                              |                                                                                                    |                                              |                                 |                         |                       |
| 24 Unités de soins intensits et soins internédiaires                                        | Fit at min                                                                    |       |                        |                      |                 |       |                      |                                                  |                    |                  |                                               |                                              |                                                                                                    |                                              |                                 |                         |                       |
| 25 Urgences                                                                                 | <b>Pratmin</b>                                                                |       |                        |                      |                 |       |                      |                                                  |                    |                  |                                               |                                              |                                                                                                    |                                              |                                 |                         |                       |
| 26 Procédé d'imagene médicale                                                               | <b>Els at man</b>                                                             |       |                        |                      |                 |       |                      |                                                  |                    |                  |                                               |                                              |                                                                                                    |                                              |                                 |                         |                       |
| 27 Sale d'accouchement                                                                      | Pt et min.                                                                    |       |                        |                      |                 |       |                      |                                                  |                    |                  |                                               |                                              |                                                                                                    |                                              |                                 |                         |                       |
| 20 Médecine nucléaire et radiocnoologie                                                     | F1 at min                                                                     |       |                        |                      |                 |       |                      |                                                  |                    |                  |                                               |                                              |                                                                                                    |                                              |                                 |                         |                       |
| 29 Laboratore                                                                               | <b>Pt et min.</b>                                                             |       |                        |                      |                 |       |                      |                                                  |                    |                  |                                               |                                              |                                                                                                    |                                              |                                 |                         |                       |
| 30 Chahrees                                                                                 | Nombre de dialores                                                            |       |                        |                      |                 |       |                      |                                                  |                    |                  |                                               |                                              |                                                                                                    |                                              |                                 |                         |                       |
| 31 Corps médical - Activités 1-5                                                            | Pretein                                                                       |       |                        |                      |                 |       |                      |                                                  |                    |                  |                                               |                                              |                                                                                                    |                                              |                                 |                         |                       |
| 31 Corps médical- Antuné 6                                                                  | Pt at min                                                                     |       |                        |                      |                 |       |                      |                                                  |                    |                  |                                               |                                              |                                                                                                    |                                              |                                 |                         |                       |
| 32 Phusiothérapie                                                                           | PT                                                                            |       |                        |                      |                 |       |                      |                                                  |                    |                  |                                               |                                              |                                                                                                    |                                              |                                 |                         |                       |
|                                                                                             | PT                                                                            |       |                        |                      |                 |       |                      |                                                  |                    |                  |                                               |                                              |                                                                                                    |                                              |                                 |                         |                       |
| 33 Exportrainapie                                                                           |                                                                               |       |                        |                      |                 |       |                      |                                                  |                    |                  |                                               |                                              |                                                                                                    |                                              |                                 |                         |                       |
| 34 Logopéde                                                                                 | PT                                                                            |       |                        |                      |                 |       |                      |                                                  |                    |                  |                                               |                                              |                                                                                                    |                                              |                                 |                         |                       |
| 35 Thérapiez non-médicalez et conzellz                                                      | <b>PT</b>                                                                     |       |                        |                      |                 |       |                      |                                                  |                    |                  |                                               |                                              |                                                                                                    |                                              |                                 |                         |                       |
| 36 Dagnostic médical et thérapeutique                                                       | the age and a                                                                 |       |                        |                      |                 |       |                      |                                                  |                    |                  |                                               |                                              |                                                                                                    |                                              |                                 |                         |                       |
| 33 Soins                                                                                    | <b>Min</b>                                                                    |       |                        |                      |                 |       |                      |                                                  |                    |                  |                                               |                                              |                                                                                                    |                                              |                                 |                         |                       |
| 41 Hötelete-chambres                                                                        | Journée hosp pondérée                                                         |       |                        |                      |                 |       |                      |                                                  |                    |                  |                                               |                                              |                                                                                                    |                                              |                                 |                         |                       |
| 42 Hinelana-custove                                                                         | Journée hosp. ou repas                                                        |       |                        |                      |                 |       |                      |                                                  |                    |                  |                                               |                                              |                                                                                                    |                                              |                                 |                         |                       |
| 43 Hinelana-service                                                                         | Journée hosa                                                                  |       |                        |                      |                 |       |                      |                                                  |                    |                  |                                               |                                              |                                                                                                    |                                              |                                 |                         |                       |
| 44 Autres fournisseurs de prestations                                                       | Journée hosp.                                                                 |       |                        |                      |                 |       |                      |                                                  |                    |                  |                                               |                                              |                                                                                                    |                                              |                                 |                         |                       |
| 45 Parkelingia                                                                              | Pt at min.                                                                    |       |                        |                      |                 |       |                      |                                                  |                    |                  |                                               |                                              |                                                                                                    |                                              |                                 |                         |                       |
| 47 Recherche et formation universitaire (uniquement lié aux mandats de                      | Montant en CHE                                                                |       |                        |                      |                 |       |                      |                                                  |                    |                  |                                               |                                              |                                                                                                    |                                              |                                 |                         |                       |
| 77 Service de sauvetage et d'ambulance (uniquement transports second                        | Montant en CHF                                                                |       |                        |                      |                 |       |                      |                                                  |                    |                  |                                               |                                              |                                                                                                    |                                              |                                 |                         |                       |
| Coûts non-fiés aux patients (peuvent représenter des centres de char-                       | Montant en CHF                                                                |       |                        |                      |                 |       |                      |                                                  |                    |                  |                                               |                                              |                                                                                                    |                                              |                                 |                         |                       |
| Total cours indirects excepté les charges d'utilisations des innobilisations du bloc de cou |                                                                               |       |                        |                      |                 |       |                      |                                                  |                    |                  |                                               |                                              |                                                                                                    |                                              |                                 |                         |                       |
|                                                                                             | 80 Somme des charges d'utilisation des immobilisations selon<br><b>RESOUR</b> |       |                        |                      |                 |       |                      |                                                  |                    |                  |                                               |                                              |                                                                                                    |                                              |                                 |                         |                       |
| Total IP fu c. utilization des immobilizations!                                             |                                                                               |       |                        |                      |                 |       |                      |                                                  |                    |                  |                                               |                                              |                                                                                                    |                                              |                                 |                         |                       |
| Total courts (directs et indirects) y.c. Putilisation des immobilisations selon REXOLE      |                                                                               |       |                        |                      |                 |       |                      |                                                  |                    |                  |                                               |                                              |                                                                                                    |                                              |                                 |                         |                       |
| Total des coûts looks deeps et indrepts) sans utilisation des inmobilisations               |                                                                               |       |                        |                      |                 |       |                      |                                                  |                    |                  |                                               |                                              |                                                                                                    |                                              |                                 |                         |                       |
| 73 Résultat (+ = bénéfice / - = perte)                                                      |                                                                               |       |                        |                      |                 |       |                      |                                                  |                    |                  |                                               |                                              |                                                                                                    |                                              |                                 |                         |                       |
|                                                                                             |                                                                               |       |                        |                      |                 |       |                      |                                                  |                    |                  |                                               |                                              |                                                                                                    |                                              |                                 |                         |                       |

*Illustration 5: onglet Excel « Relevé CUFI, Aperçu global » affectation directe des coûts proportionnels CUI ambulatoires.*

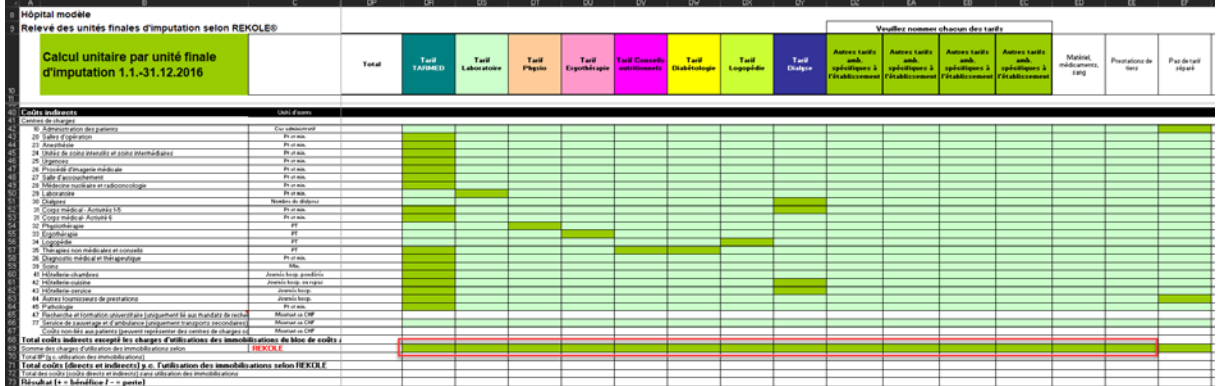

Dans la mesure où un hôpital a déjà paramétré les 3 natures de charges indirectes dans son système de comptabilité analytique et assure ainsi finalement la répartition de ces natures de charges indirectes dès la saisie des cas administratifs ambulatoires dans ITAR\_K®, l'étape 2 est inutile pour cet hôpital.

Il est également envisageable qu'un hôpital assure par exemple l'attribution coûts indirects issus de l'administration des patients selon la procédure d'attribution indirecte et les CUI ambulatoires selon la procédure d'attribution directe. Dans ce cas, l'étape 2 s'applique, mais uniquement pour l'affectation des coûts indirects liés à l'administration des patients. Il ne serait pas admissible dans ce contexte que les CUI soient également intégrés dans l'étape 2, car cela conduirait à une double imputation des CUI !

Les coûts d'une structure tarifaire ou d'une activité sont finalement comparés aux prestations:

*Illustration 6 : attribution des unités totales de prestations ambulatoires conformément au tarif (p.ex. total des points tarifaires selon TARMED)*

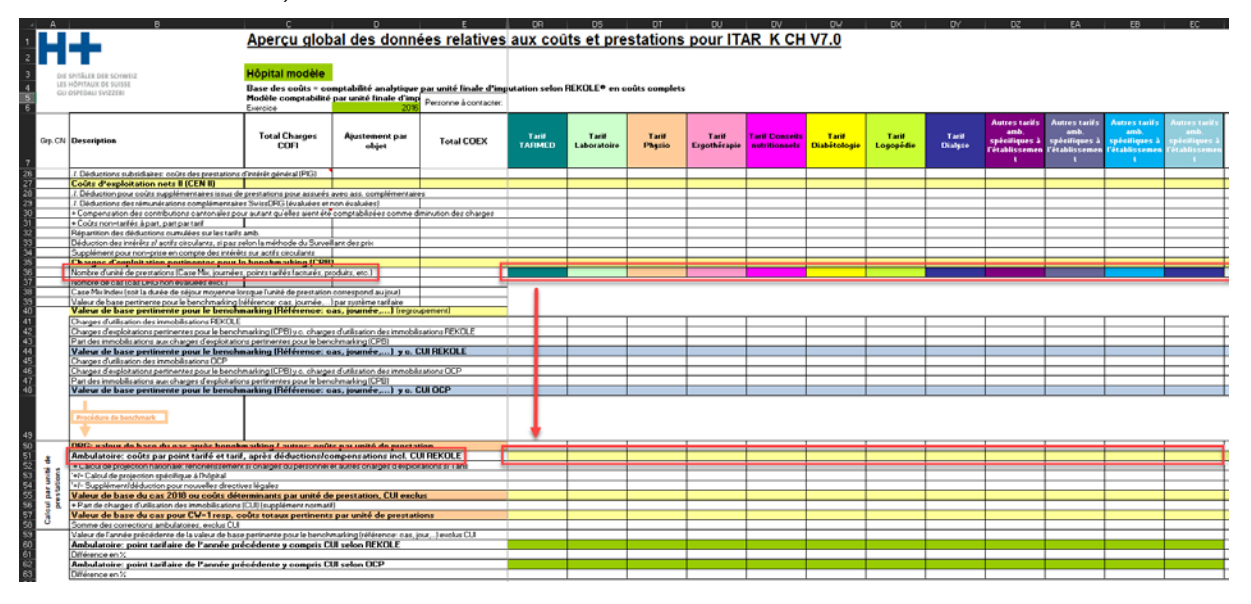

Pour les cas ambulatoires, toutes les prestations doivent être additionnées conformément aux points tarifaires TARMED saisis, car il est important que les coûts correspondent aux prestations. En d'autres termes, il s'agira de prendre en compte les mêmes cas ambulatoires, tant pour les coûts que pour le nombre de points tarifaires (congruence). Ce n'est qu'ainsi qu'il sera possible de déterminer la valeur du point basée sur les coûts des différents tarifs (coûts totaux liés au tarif / prestations totales liées au tarif).

### **1.7 Exemple d'attribution des composantes de coûts à l'unité finale d'imputation (tarif / activités) selon ITAR\_K®**

Dans l'exemple ci-dessus (« Douleurs abdominales »), le cas administratif ne concernait que des prestations tarifées et facturées au moyen du TARMED. Dans ce cas, l'attribution des coûts par unité finale d'imputation est relativement triviale. Concrètement, l'attribution s'effectuera comme suit : les composantes de coûts du cas administratif seront affectées aux activités / tarifs d'ITAR  $K^{\circ}$  de l'hôpital XY en appliquant la procédure d'attribution directe :

*Tableau 5 : attribution des composantes de coûts à l'unité finale d'imputation (tarif / activités) selon ITAR\_K® (sur la base du cas administratif « Douleurs abdominales »)*

| <b>CN</b> | <b>Définition</b>           | <b>Coûts</b> | Colonne ITAR_K® dans l'onglet Ex-<br>cel « Relevé CUFI, Aperçu global »<br>(Version $7.0^{34}$ ) |
|-----------|-----------------------------|--------------|--------------------------------------------------------------------------------------------------|
| 10        | Administration des patients | 6.61         | Colonne DR Tarif TARMED, cellule<br><b>DR42</b><br>(procédure d'attribution directe)             |

<span id="page-5-0"></span><sup>&</sup>lt;sup>34</sup> Désignation des colonnes selon la version ITAR\_K® 7.0; la numérotation de la colonne et sa désignation peuvent différer dans les versions antérieures et postérieures.

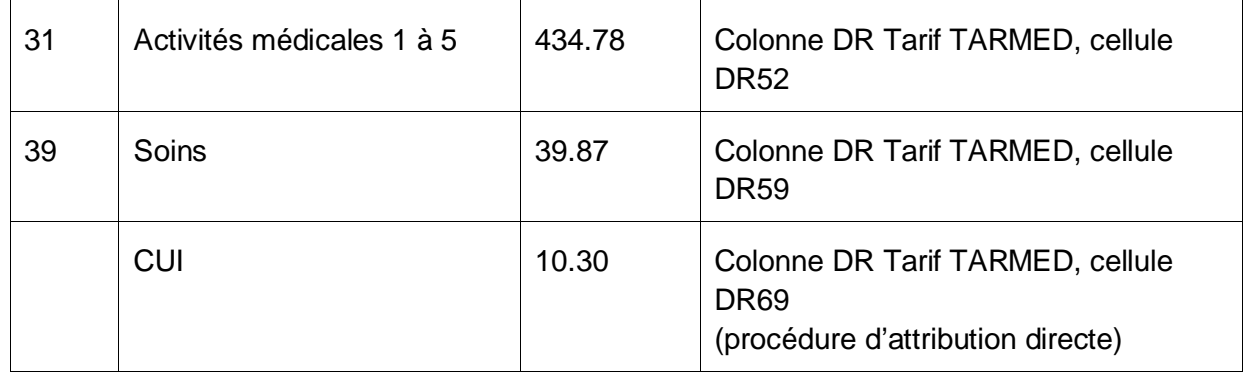

*Illustration 7: onglet Excel « Relevé CUFI, Aperçu global », attribution des composantes de coûts à l'unité finale d'imputation selon ITAR\_K® (sur la base du cas administratif « Douleurs abdominales »)*

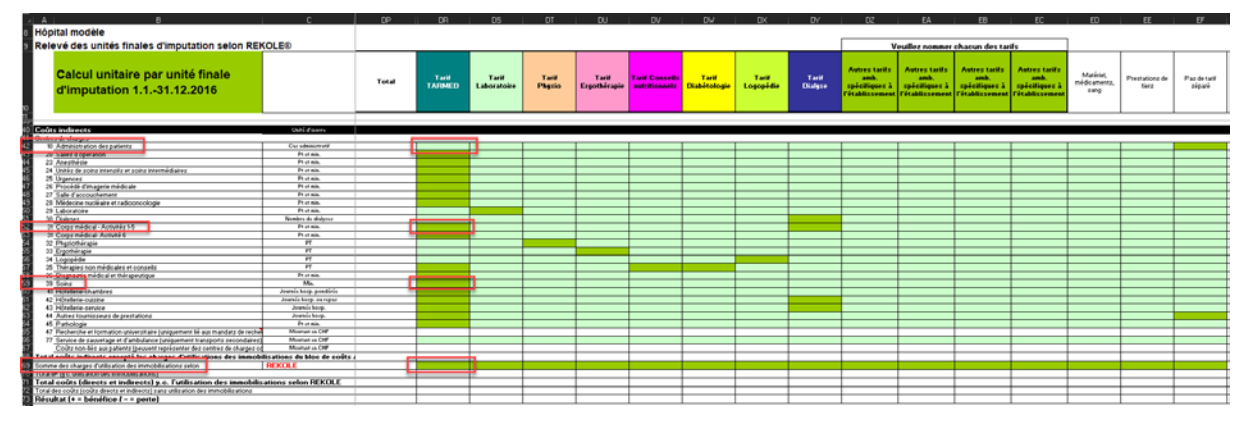

Lorsqu'un patient / une patiente bénéficie, outre de prestations TARMED, de prestations médicales supplémentaires financées par d'autres tarifs (p. ex. une prestation de laboratoire  $\rightarrow$  tarif LA (laboratoire) de même que de prestations thérapeutiques (physiothérapie ou logopédie), et lorsque ces prestations sont toutes indiquées pour et dans un seul et même cas administratif, les coûts des prestations médicales et thérapeutiques seront attribués aux tarifs correspondants. Les unités de prestations (PT) et les produits pour les prestations des « autres tarifs » seront également saisis dans ces « autres tarifs ».

L'illustration ci-dessous représente l'affectation de coûts pour des prestations thérapeutiques issues de plusieurs domaines, à l'aide d'un exemple supplémentaire, celui d'une « déchirure du périnée ». Ce cas administratif ambulatoire comprend des prestations relevant à la fois du domaine du TARMED que du domaine de la physiothérapie :

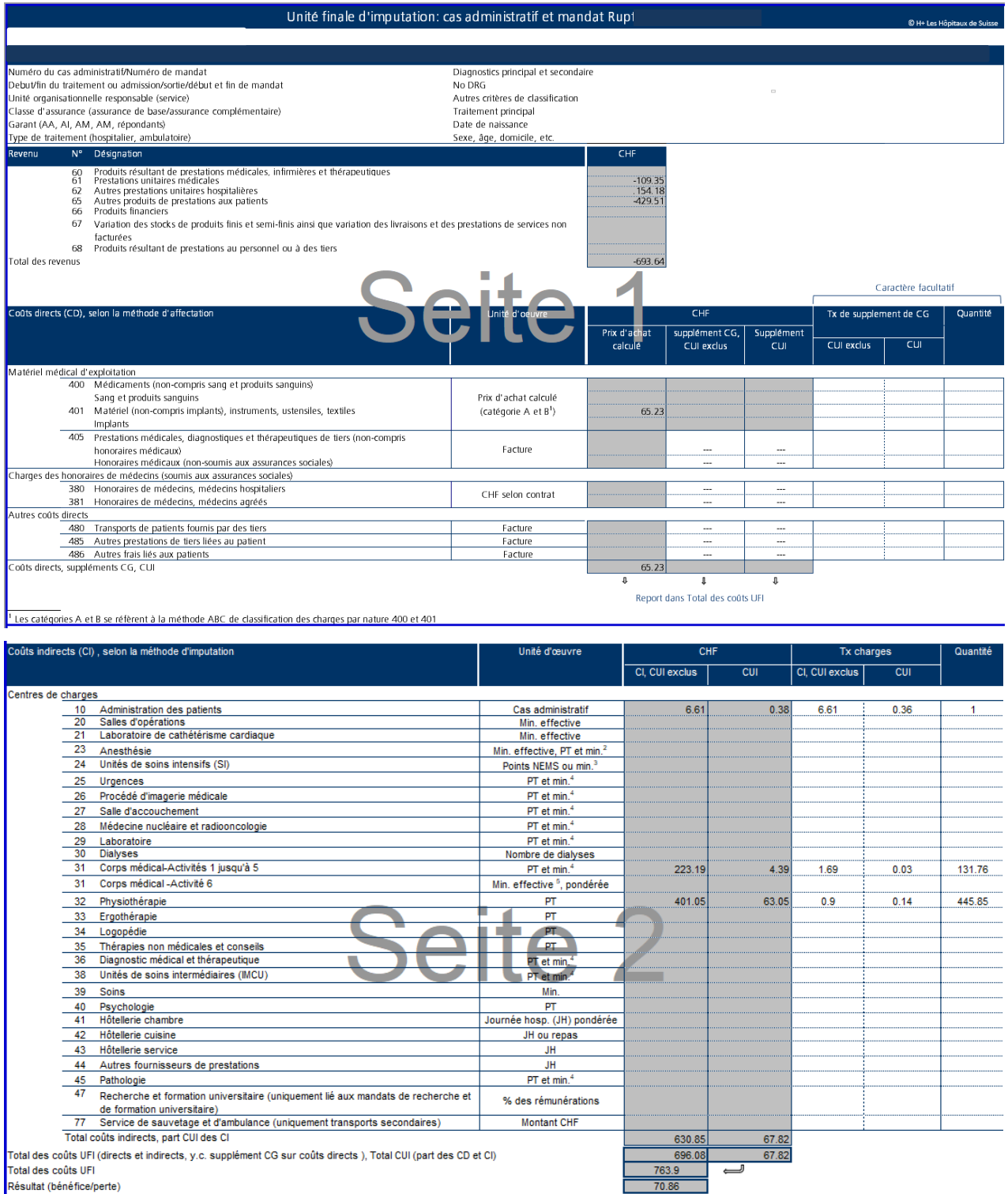

<sup>2</sup> Les charges d'anesthésie liées à la salle d'opération (OP) sont imputées uniquement à l'aide de minutes effectives. Les charges d'anesthésie non-liées à la salle d'OP peuvent être imputées à l'aide de point de taxe (PT

ence commentaint aux de la minutes d'intervention du personnel. Les minutes de durée de séjour du patient aux SI ne reflètent pas l'investissement en ressources et ne sont donc pas admises comme unité<br>4 PT = point tarifé.

*Tableau 7: attribution des composantes de coûts à l'unité finale d'imputation selon ITAR\_K®, sur la base du cas administratif « Déchirure du périnée ».*

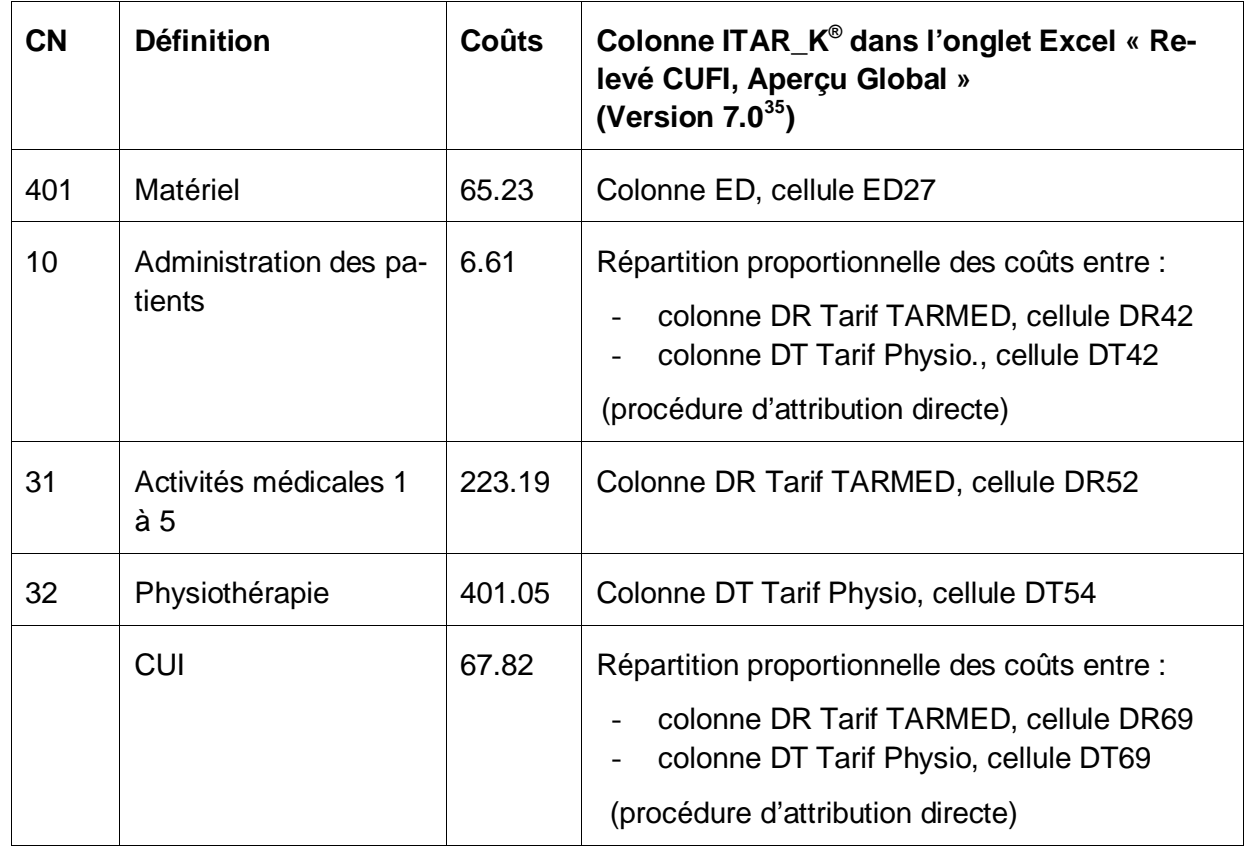

*Illustration 8: Onglet Excel « Relevé CUFI, Aperçu global », attribution des composantes de coûts à l'unité finale d'imputation selon ITAR\_K®, sur la base du cas administratif « « Déchirure du périnée ».*

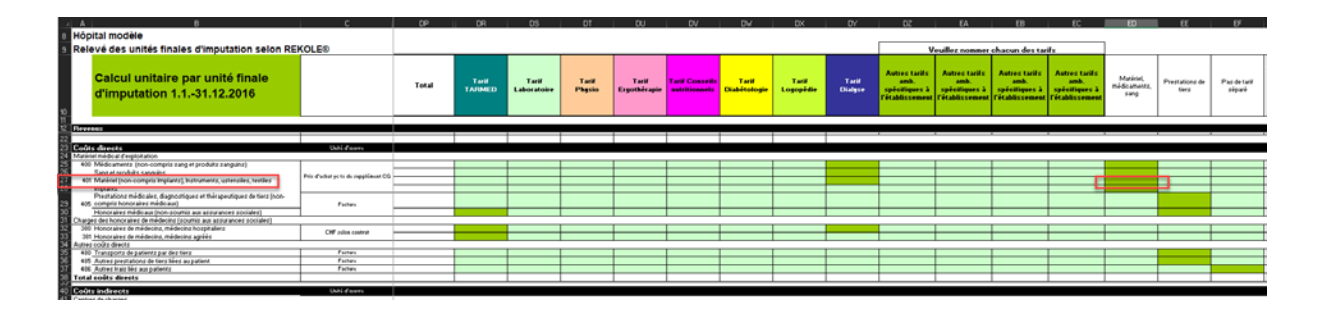

<span id="page-8-0"></span><sup>&</sup>lt;sup>35</sup> Désignation des colonnes selon la version ITAR\_K® 7.0; la numérotation de la colonne et sa désignation peuvent différer dans les versions antérieures et postérieures.

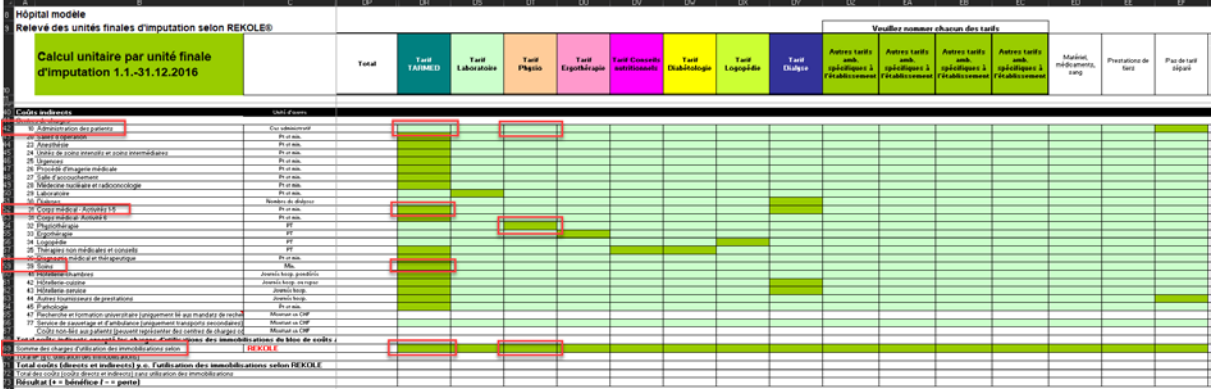

Ces deux exemples démontrent en détail comment les différentes composantes de coûts sont attribuées aux différentes unités finales d'imputation (par tarifs et activités) selon ITAR\_K®.

Les CUI et l'administration des patients suivent proportionnellement (en pourcentage) les coûts des prestations (médicales et thérapeutiques) fournies sur les domaines d'activités et les tarifs correspondants. L'attribution peut se faire directement (comme dans le cas de l'hôpital XY) ou au moyen de la colonne « Pas de tarif séparé » (voir les explications ci-dessus).

Le total des activités ambulatoires de l'hôpital XY (= tous les traitements ambulatoires de l'hôpital) figure également à la colonne DO, Aperçu global dans  $ITAR_K^{\circ}$ , où le rapport avec les coûts totaux et la comptabilité des immobilisations peut être retracé.

# **1.8 ITAR\_K® Aperçu global**

Dans l'Aperçu global d'ITAR\_K<sup>®</sup>, le total des coûts hospitaliers provenant des coûts directs, des coûts indirects et des charges d'utilisation des immobilisations figure à la ligne 19. À partir de la ligne 20 sont apportées les corrections nécessaires au calcul du tarif, au niveau de l'établissement et non pas au niveau du cas. Pour cette raison, elles sont saisies dans ITAR  $K^\circledast$  et non directement au niveau des cas administratifs. Cette procédure est également appelée *Détermination des charges d'exploitation pertinentes pour les tarifs*, et peut être résumée comme suit dans le secteur ambulatoire, au moyen des étapes suivantes :

- Déduction des charges calculées (ou d'exploitation) d'utilisation des immobilisations.
- Déduction des produits du groupe de comptes 65 provenant d'autres prestations aux patients.
- Déduction subsidiaire pour les prestations d'intérêt général, dans la mesure où elles ne sont pas déjà comptabilisées par unité finale d'imputation, p. ex. comme « mandat »
- Compensation des contributions cantonales (pour autant qu'elles aient été comptabilisées comme diminution des charges).
- Déduction des intérêts sur les actifs circulants, si pas calculés selon la méthode du Surveillant des prix.
- Supplément pour les intérêts sur les actifs circulants selon la méthode du Surveillant des prix.
- Compensation des charges financières d'utilisation des immobilisations selon l'OCP (ligne 41)

Au final, le résultat des coûts ambulatoires par point tarifaire (= valeur du point tarifaire basée sur les coûts) est obtenu à la ligne 57 en divisant les coûts d'exploitation pertinents pour le tarif par le nombre de points tarifaires fournis et saisis (ligne 36).